# ต้นไม้แบบทวิภาค

(Binary Trees)

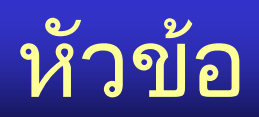

- นิยามต้นไม้
- การสร้างต้นไม้
- ต้นไม้แบบทวิภาค
	- ต้นไม้รหัสฮัฟฟ์แมน
	- ต้นไม้นิพจน์
	- การแวะผ่าน
	- การค านวณค่าของต้นไม้นิพจน์
	- การหาอนุพันธ์ของฟังก์ชันตัวแปรเดียว

## ต้นไม้  $(Tree)$

- ต้นไม้ประกอบด้วยปม (nodes) กับเส้นเชื่อม (edges) ֚֚֚֘<br>֧֚֝<br>֧֚֚֚֚֚֚֚֝֝֝<br>֧<u>֚</u>
- เส้นเชื่อมมีทิศทาง ֧֧֘֝֟֓֓<u>֓</u>֚֓
- A เป็นปมพ่อของ B เมื่อมีเส้นเชื่อมจาก A ไปยัง B ์<br>เ ֧֧֘֝֟֓֓<u>֓</u>֚֓
- แต่ละปมมีปมพ่อได้เพียงปมเดียว (ยกเว ้นปมพิเศษคือรากไม่มีพ่อ)
- ต้นใม้ที่มีปม v ปม ย่อมมี v 1 เส้นเชื่อม ֖֚֚֚֘<br>֧֧֚֚֚֚֚֝֝֝֓֓֓֓֓֓֓<u>֓</u>֚֓

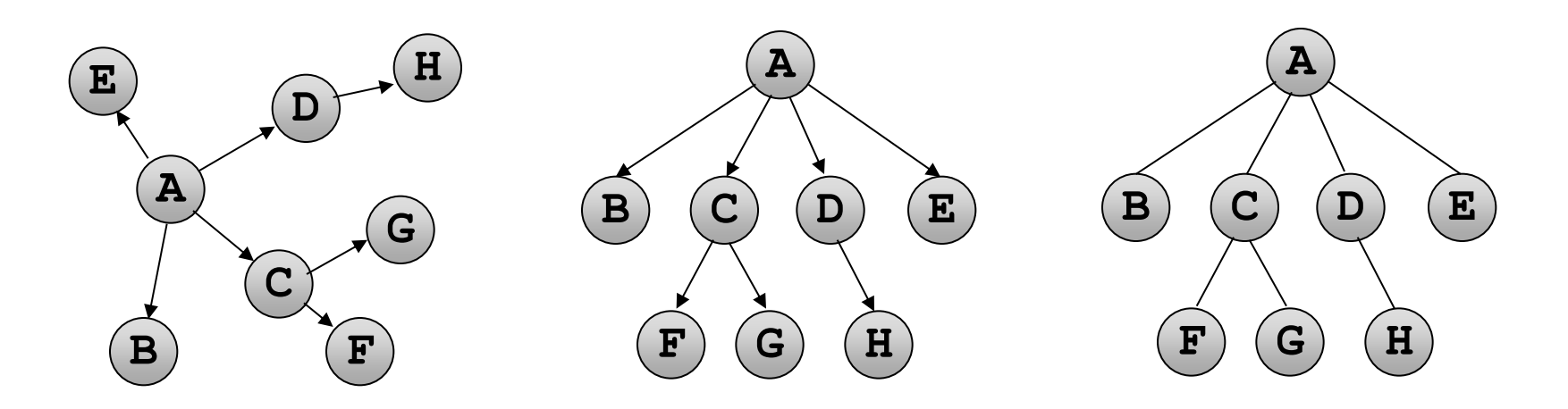

## การสร้างต้นไม้ : ใช้อาเรย์เก็บลูก ๆ

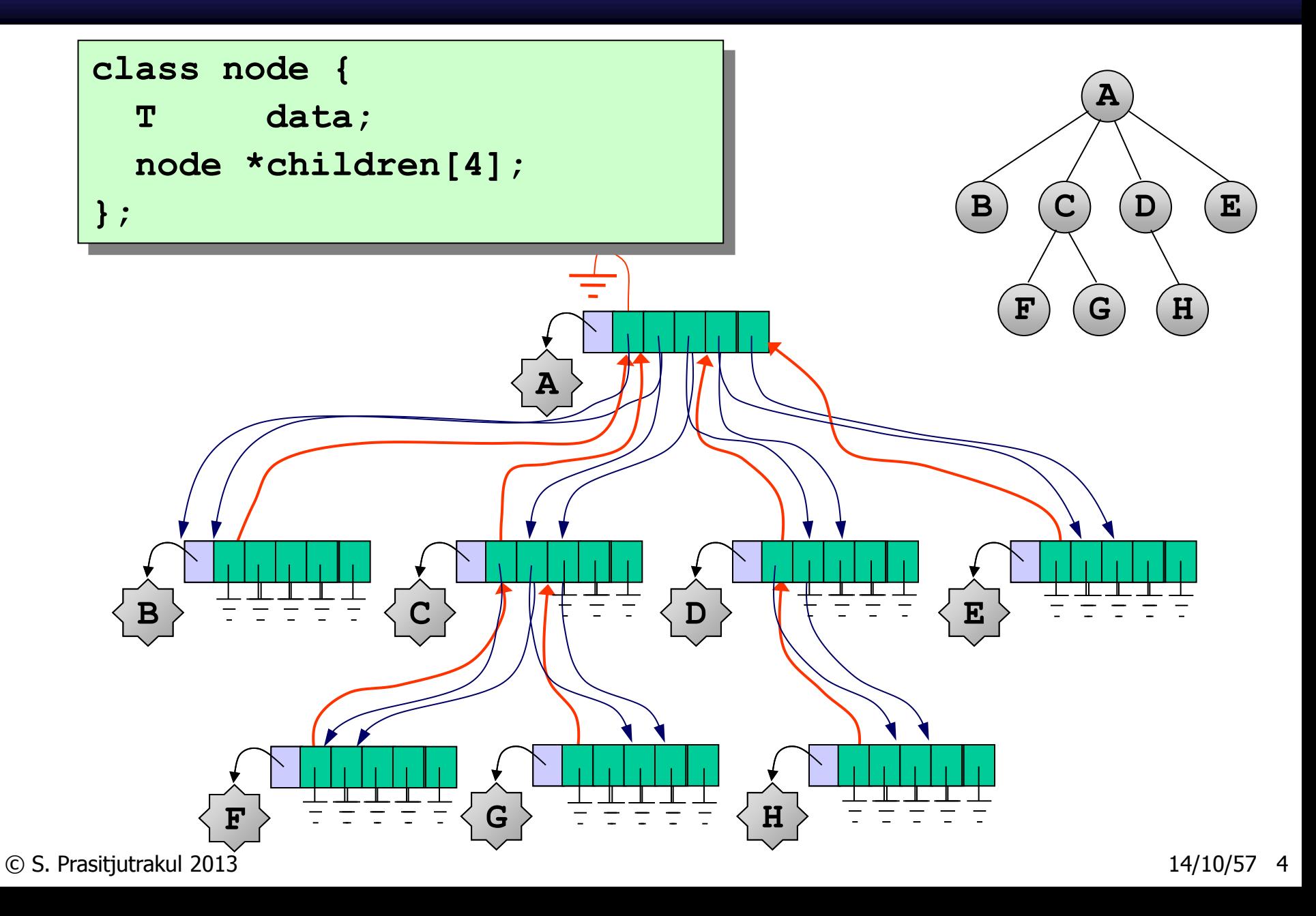

## การสร้างต้นไม้ : ใช้รายการเก็บลูก ๆ

- มีตัวเชื่อมไปยังลูกคนโต ֧֦֧֦֧֦֧֦֧֦֧֚֘֝֝֬<br>֧֧֖֖֖֧֚֚֚֚֚֚֚֚֚֚֝֝֬<u>֚֓</u>
- มีตัวเชื่อมไปยังน้องคนถัดไป ֘<u>֚</u>

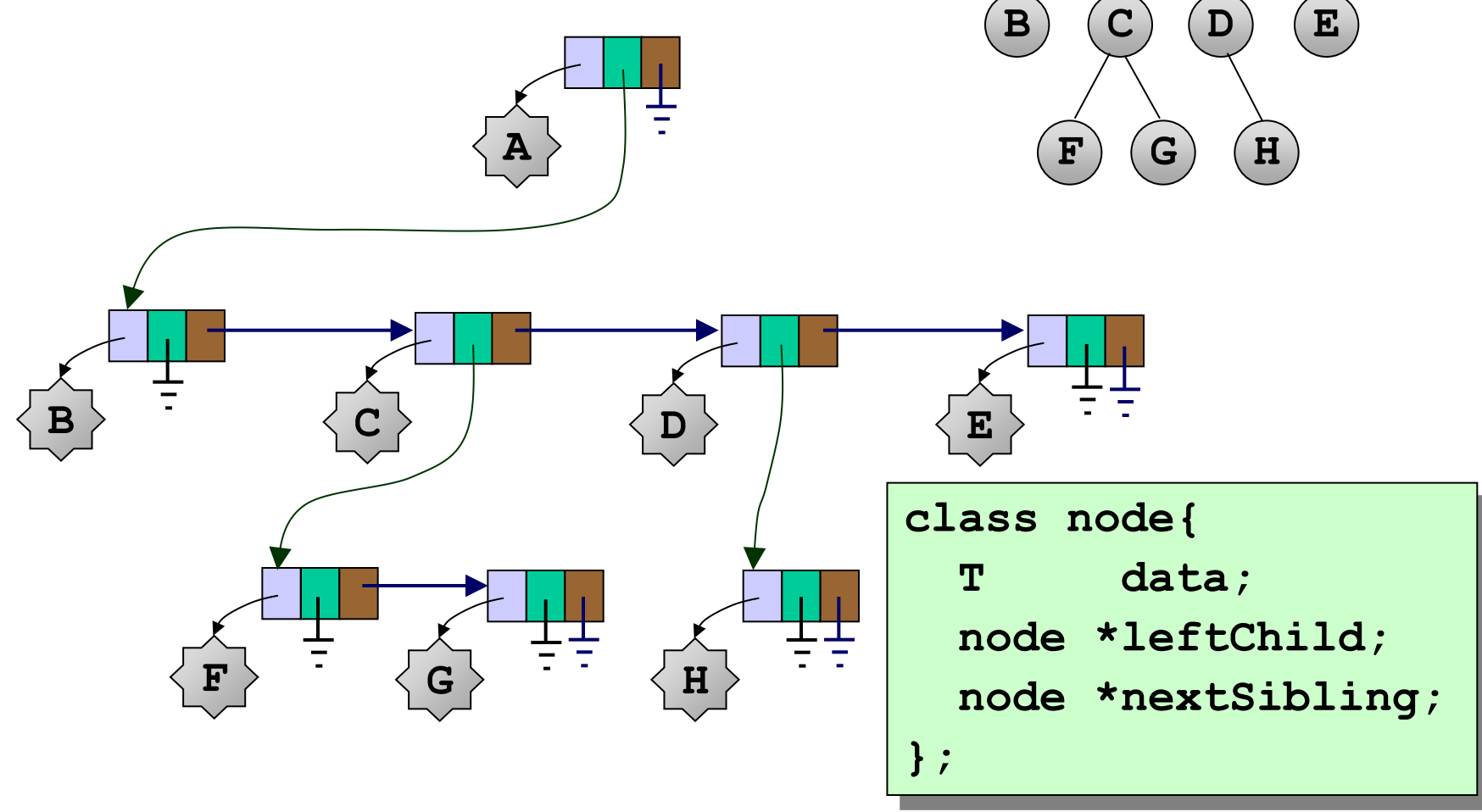

**A**

### ต้นไม้แบบทวิภาค (Binary Tree)

• ทุกปมมีสองลูก : ลูกซ้าย และลูกขวา

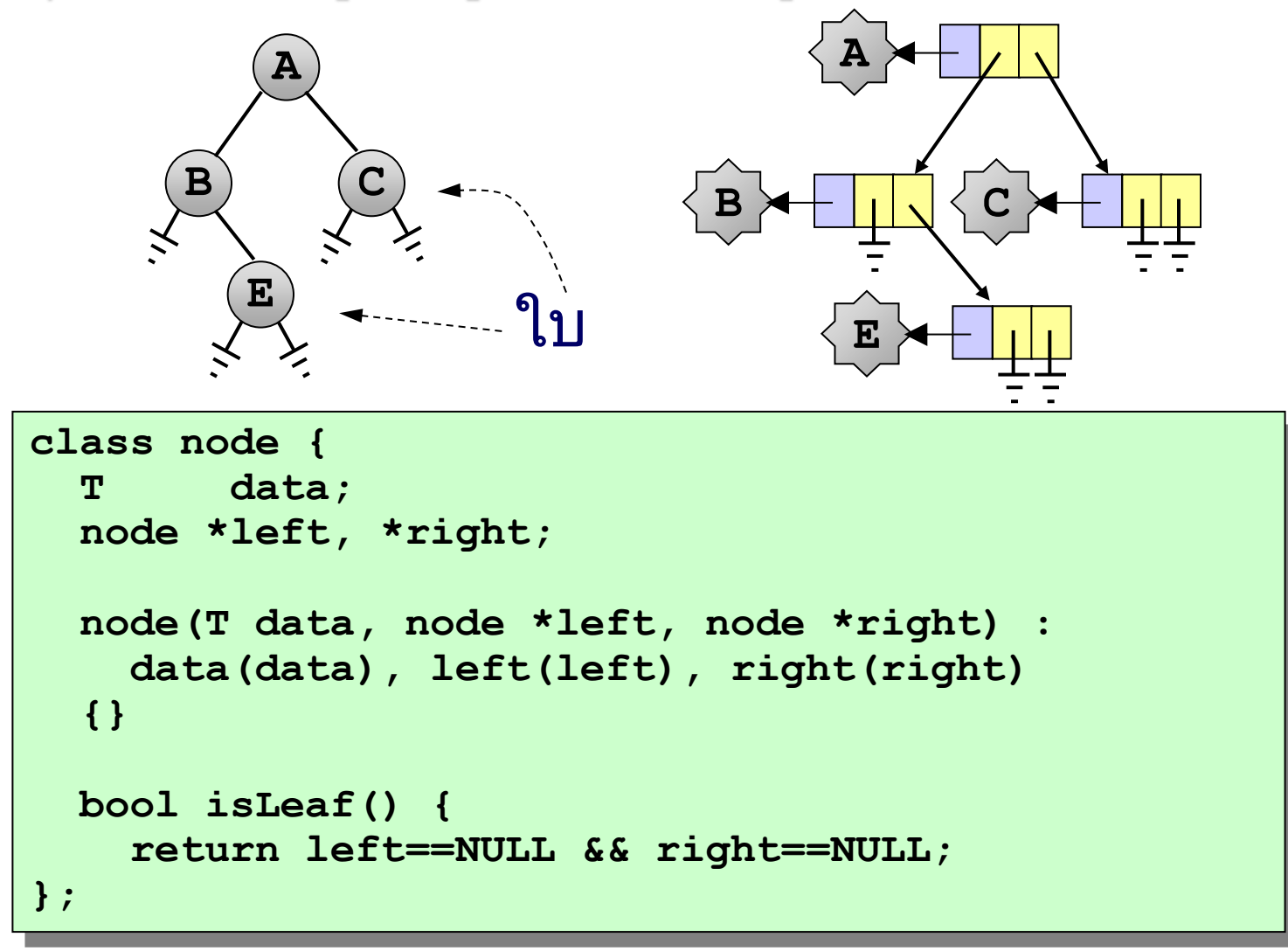

#### รหัส Huffman

#### งึกงึกงักงักมันเป็นงึกงึกงักงัก งึกงึกงักงักมันเป็นงึกงึกงักงัก มันเป็นกะอึกกะอักมันเป็นจึกจึกจั๊กจั๊ก

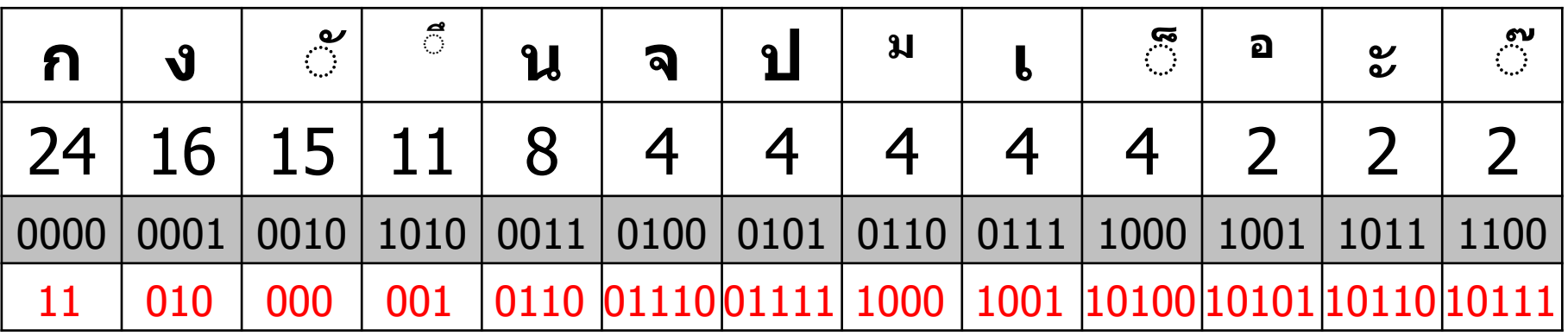

 $4 \times (24 + 16 + 15 + 11 + 8 + 4 + 4 + 4 + 4 + 4 + 2 + 2 + 2) = 400$  บิต

 $2 \times 24 +$  $3 \times (16 + 15 + 11) +$  $4 \times (8 + 4 + 4) +$  $5 \times (4 + 4 + 4 + 2 + 2 + 2)$ = 328 บิต variable-length code prefix-free code

ไม่มีรหัสใดเป็นส่วนนำหน้าของรหัสอื่น ื่

© S. Prasitjutrakul 2013 14/10/57 7

#### การหารหัส Huffman

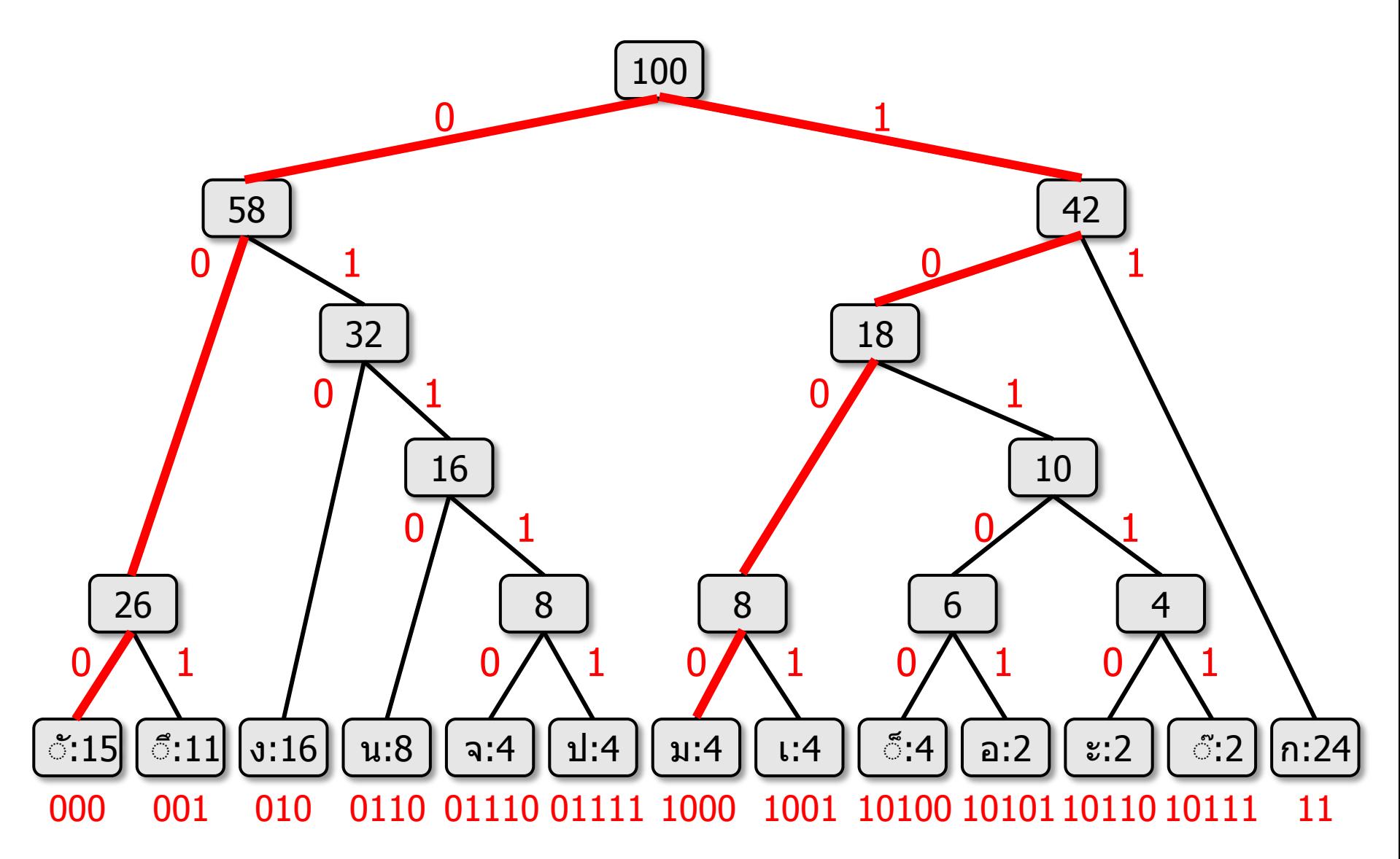

#### huffman\_tree

```
class huffman_tree {
   class node {
     public:
       char c;
       int freq;
       node *left, *right;
       node(char c, int freq, node *left, node *right) :
         c(c), freq(freq), left(left), right(right)
       {}
  };
  node *root;
                                                 ่ม|21
```
#### huffman tree: ctor

```
\circledcirc S. Pracincial 2013 14/10/57 14/10/57 14/10/57 14/10/57 14/10/57 14/10/57 14/10/57 14/10
    class huffman_tree {
      class node { ... }
       node *root;
    public:
       huffman_tree(char c[], int f[], size_t n) {
         class freq_comp {
           public:
             bool operator()(node *a, node *b) {
                  return a->freq > b->freq;
     }
         };
         priority_queue<node*,vector<node*>, freq_comp > h;
         for (size_t i=0; i<n; ++i) {
            h.push(new node(c[i], f[i], NULL, NULL));
         }
         for (size_t i=0; i<n-1; ++i) {
            node *n1 = h.top(); h.pop();
            node *n2 = h.top(); h.pop();
            h.push(new node('*', n1->freq+n2->freq, n1, n2));
     }
         root = h.top();
      }
                                                      ุ่ม|21
```
#### huffman tree: dtor

```
class huffman_tree {
   ...
   node *root;
public:
   huffman_tree(char c[], int f[], int n) { ... }
 ~huffman_tree() {
     delete_all_node( root );
   }
   void delete_all_nodes(hnode *r) {
     if (r == NULL) return;
     delete_all_nodes(r->left);
     delete_all_nodes(r->right);
     delete r;
   } 
                                                  ุ่ม |21
```
### ต้นไม้นิพจน์ (Expression Tree)

- แทนนิพจน์ได้ด้วยต้นไม้
- ใบ : ตัวถูกดำเนินการ (operand)
- $\cdot$  ปม : ตัวดำเนินการ (operator)

**+ 5 \* y 4**

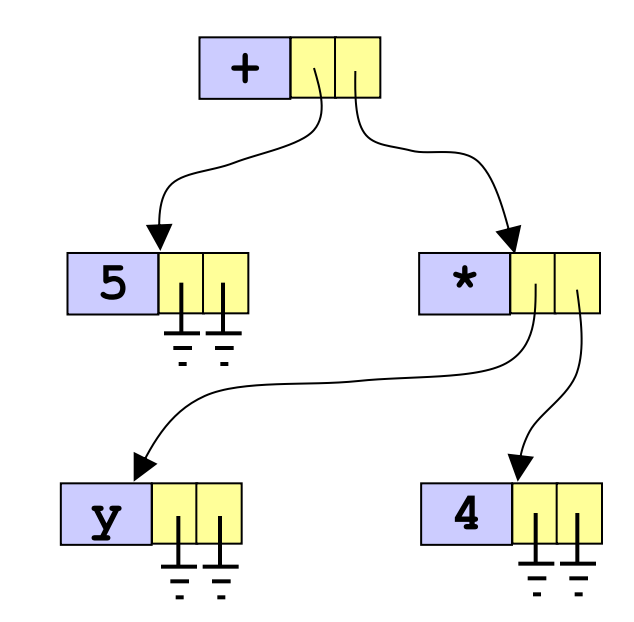

#### **5 + y \* 4**

### การสร้างต้นไม้นิพจน์

- พบ operand ให้ push ลงกองซ้อน
- พบ operator ให้ pop ออกมาเป็นลูกของปมใหม่ เพื่อ push ลงกองซ้อน

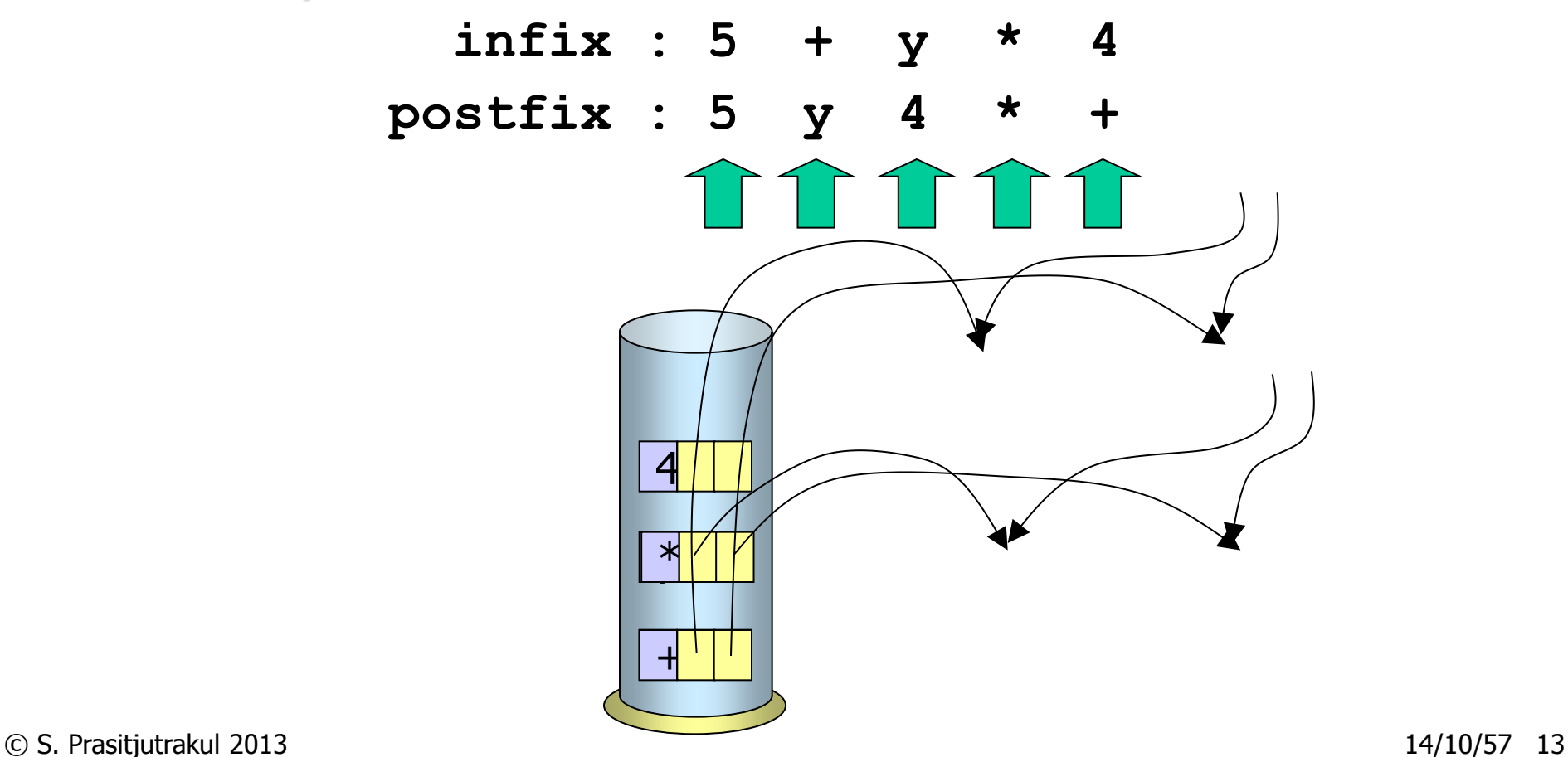

#### expression\_tree

```
node *expression_tree(string &infix) {
     string postfix = infix2postfix(infix);
    stack<node*> s;
     for (size_t i=0; i<postfix.size(); i++) {
       char token = postfix[i];
       if (!isOperator(token)) {
         s.push(new node(token, NULL, NULL));
       } else {
         node *right = s.top(); s.pop();
         node *left = s.top(); s.pop();
         s.push(new node(token, left, right));
 }
 }
     return s.top();
}
```
#### มองต้นไม้แบบทวิภาคแบบเวียนเกิด

- Binary tree คือ
	- ต*้*นไม้ว่าง (NULL) หรือ
	- หนึ่งปม และลูกต้นซ้ายกับลูกต้นขวา

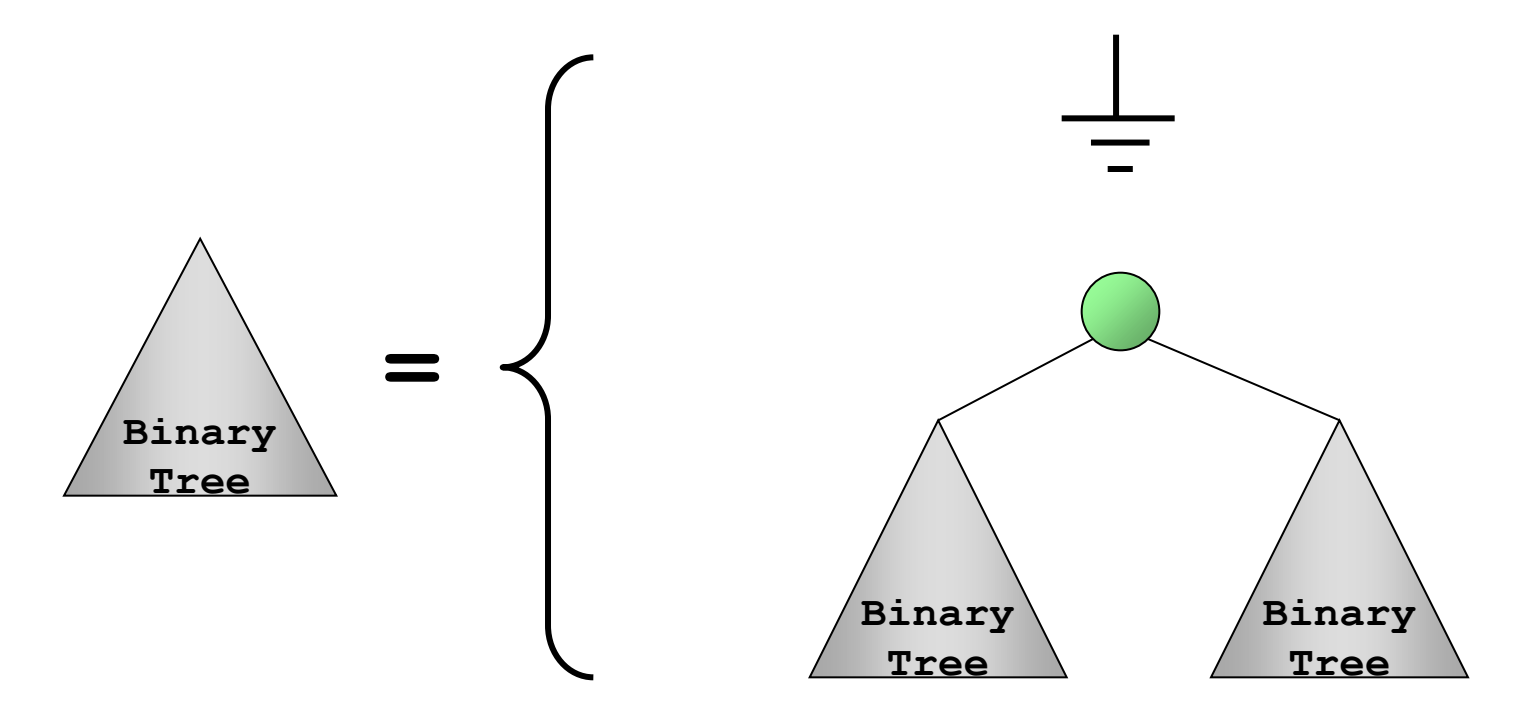

## การหาจ านวนปมทั้งหมดของต้นไม้

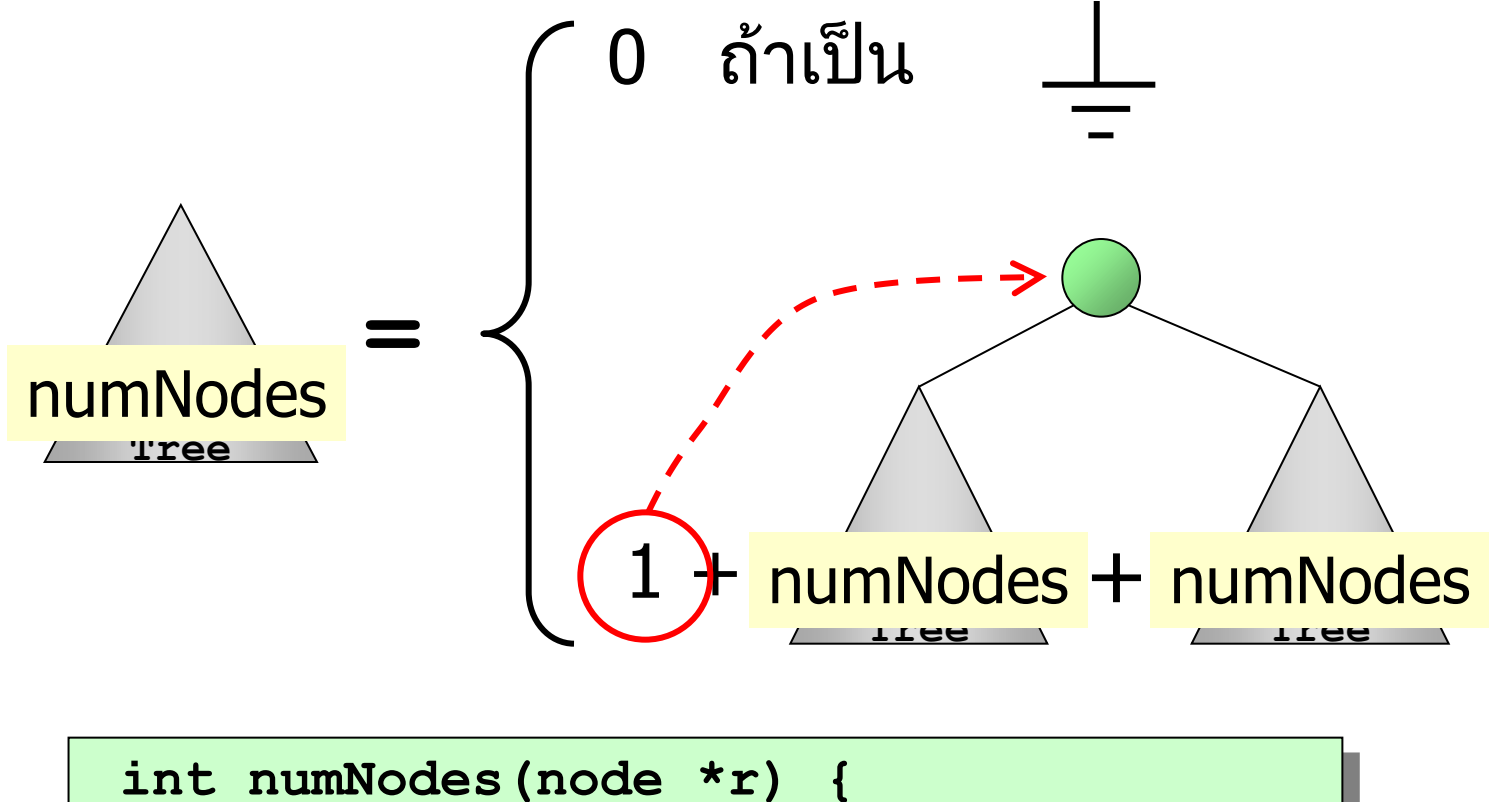

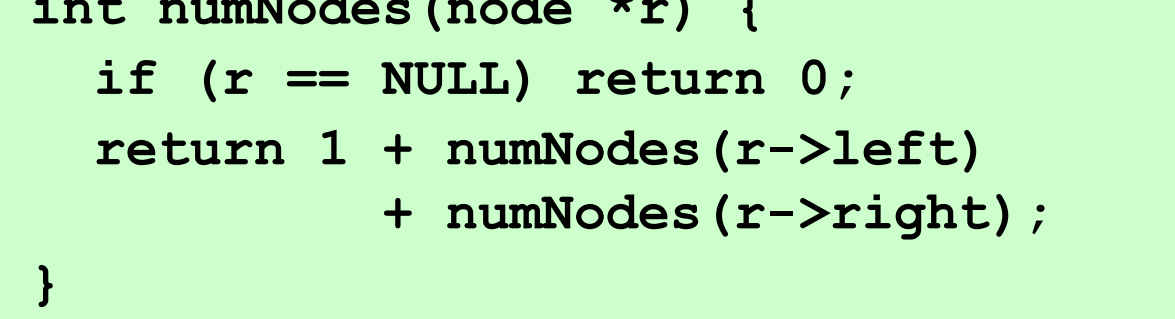

#### การหาความสูงของต้นไม้

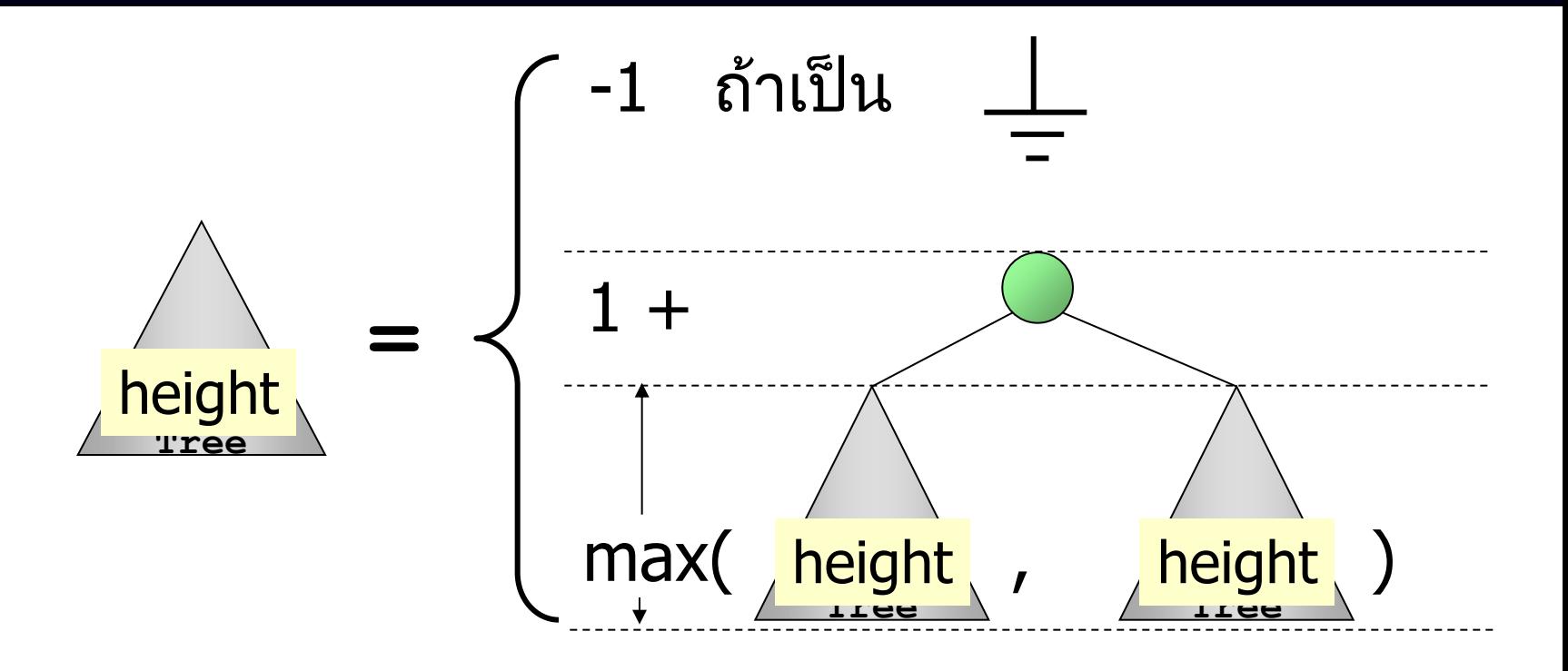

```
int height(node *r) {
   if (r == NULL) return -1;
   return 1 + max(height(r->left), 
                   height(r->right));
}
```
#### การส าเนาต้นไม้

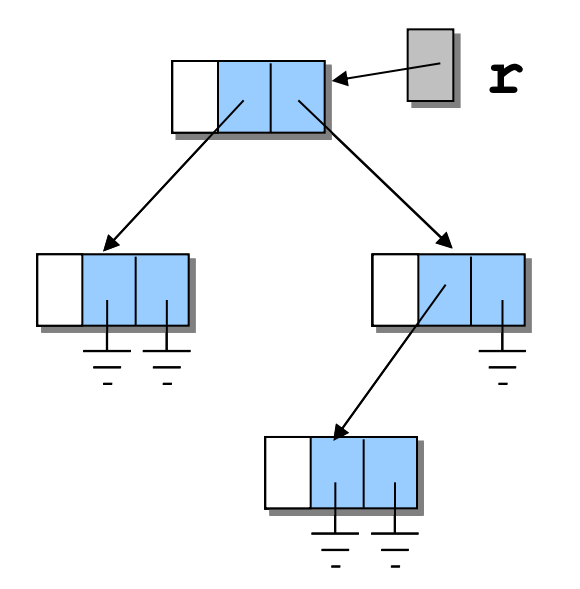

**r rr**

**node \*rr = copy(r);**

#### การส าเนาต้นไม้ (มองแบบเวียนเกิด)

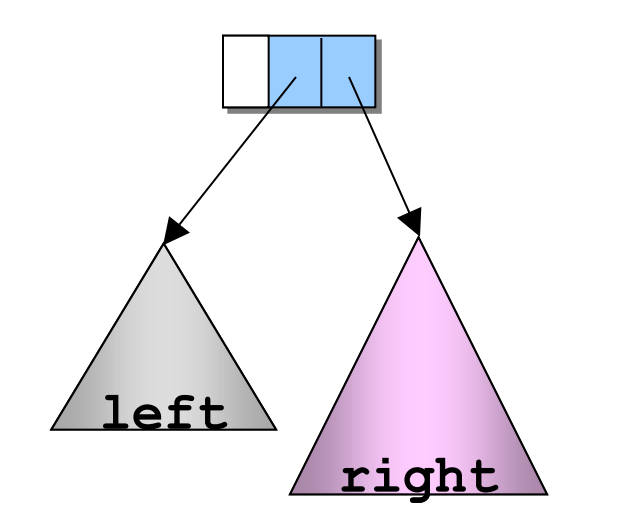

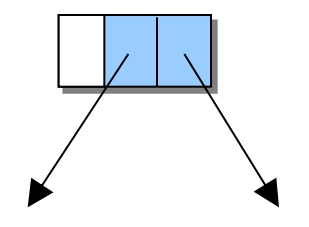

**node \*copy(node \*r) { if (r == NULL) return NULL; node \*rL = copy(r->left); node \*rR = copy(r->right); return new node(r->data, rL, rR); }**

### การแวะผ่านต้นไม้

- Tree traversal เป็นกระบวนการเข้าถึงปมต่าง ๆ ในต้นไม้ ปมละหนึ่งครั้งอย่างมีระเบียบ
	- แบบก่อนลำดับ (preorder) B, C, E, D, F, G, H
	- แบบตามลำดับ (inorder) E*,* C, B, F, G, D, H
	- แบบหลังลำดับ (postorder) E, C, G, F, H, D, B

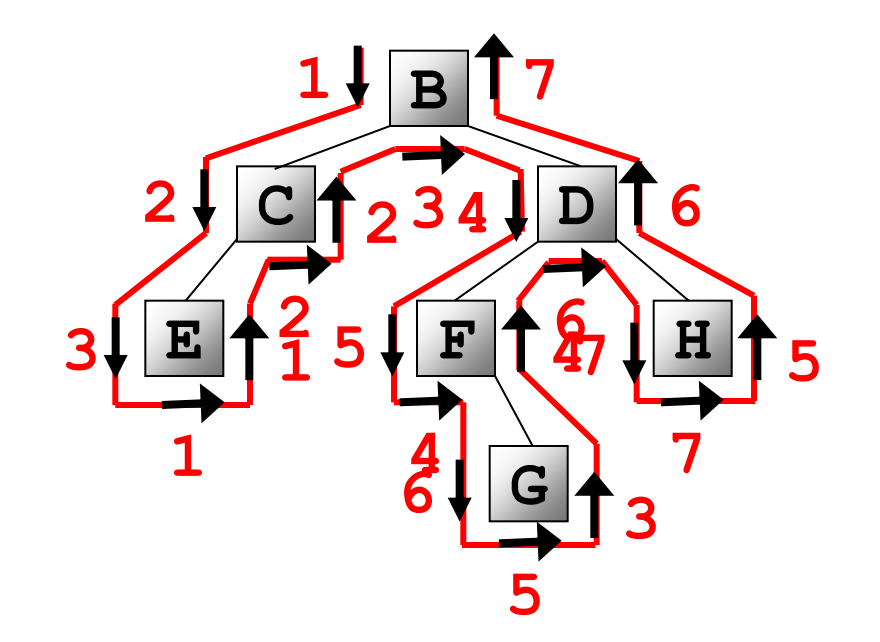

#### การแวะผ่านต้นไม้นิพจน์

- แวะผ่านแบบก่อนลำดับ ได้นิพจน์แบบ prefix
- แวะผ่านแบบตามลำดับ ได้นิพจน์แบบ infix
- แวะผ่านแบบหลังลำดับ ได้นิพจน์แบบ postfix

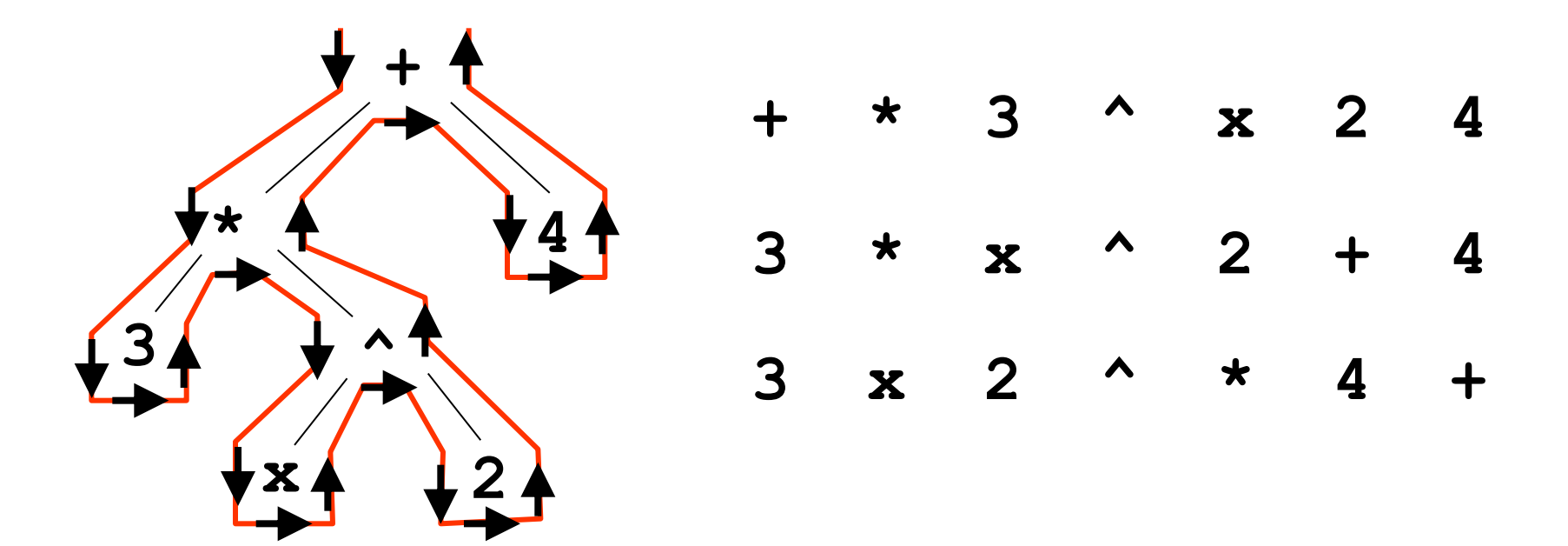

## การแวะผ่านต้นไม้ที่มี x เป็นราก

**}**

**}**

- แบบก่อนลำดับ
	- $-$  แวะ  $x$
	- แวะผ่าน left
	- แวะผ่าน right
- แบบตามลำดับ
	- แวะผ่าน left
	- $-$  แวะ  $x$
	- แวะผ่าน right
- แบบหลังลำดับ
	- แวะผ่าน left
	- แวะผ่าน right
	- $-$  แวะ  $x$

**void preorder(node \*x) { if (x == NULL) return;**

 **visit(x->data);**

 **preorder(x->left);**

 **preorder(x->right);**

**void inorder(node \*x) { if (x == NULL) return; inorder(x->left); visit(x->data); inorder(x->right);**

> **void postorder(node \*x) { if (x == NULL) return; postorder(x->left); postorder(x->right); visit(x->data); }**

#### การค านวณค่าของต้นไม้นิพจน์

- ต้องรู้ค่าของลูก ๆ ก่อน จึงคำนวณได้
- มีลักษณะคล้ายการแวะผ่านแบบหลังลำดับ

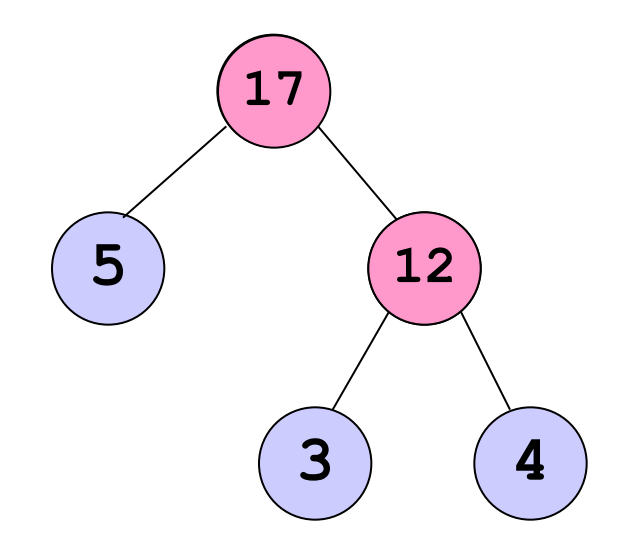

#### การค านวณค่าของต้นไม้นิพจน์

```
float eval(node *r) {
     if (r == NULL) return 0;
     if (r->isLeaf()) return (r->data - '0');
    float vLeft = eval(r-\text{left});
     float vRight = eval(r->right);
     if (r->data == '+') return vLeft + vRight;
     if (r->data == '-') return vLeft - vRight;
     if (r->data == '*') return vLeft * vRight;
     if (r->data == '/') return vLeft / vRight;
     if (r->data == '^') return pow(vLeft, vRight);
     exit(-9); // ไม่น่ามาถึงตรงนี้
}
```
#### การหาอนุพันธ์ฟังก์ชันตัวแปรเดียว  $\overline{\phantom{a}}$

$$
f(x) = (x2 + 2)x
$$
  
\n
$$
f'(x) = (x2 + 2) \cdot 1 + x \cdot (2x + 0)
$$
  
\n
$$
= 3x2 + 2
$$

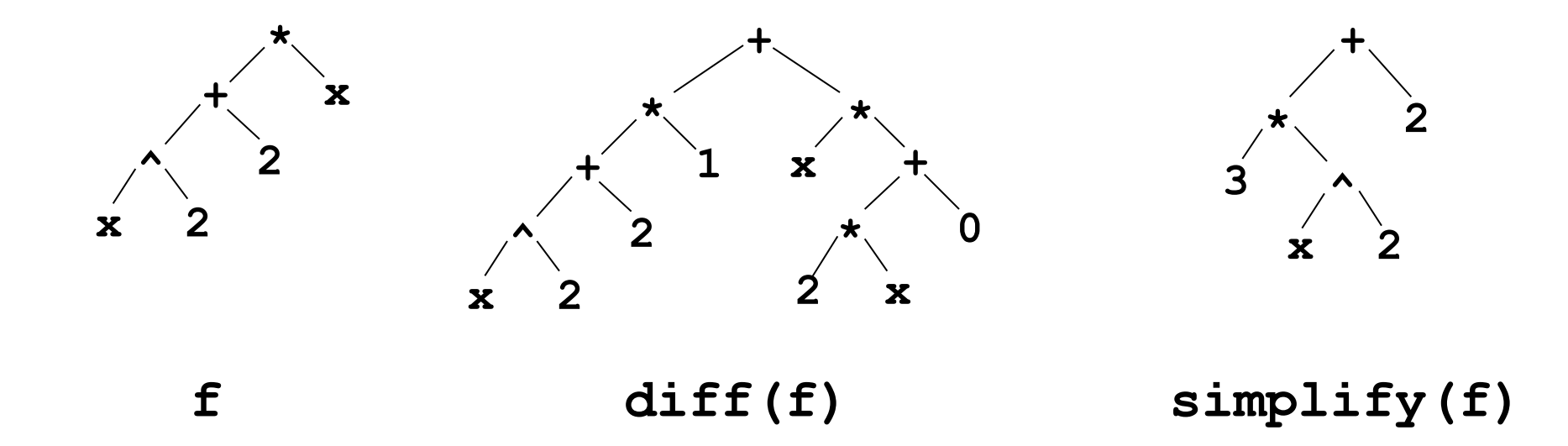

## สูตรต่าง ๆ

$$
(u(x) + v(x))' = u'(x) + v'(x)
$$
  

$$
(u(x)v(x))' = v(x)u'(x) + u(x)v'(x)
$$
  

$$
\left(\frac{u(x)}{v(x)}\right)' = \frac{v(x)u'(x) - u(x)v'(x)}{(v(x))^2}
$$
  

$$
\left(\left(u(x)\right)^c\right)' = C(u(x))^{c-1}u'(x)
$$

#### อนุพันธ์ของต้นไม้นิพจน์ : +, \*

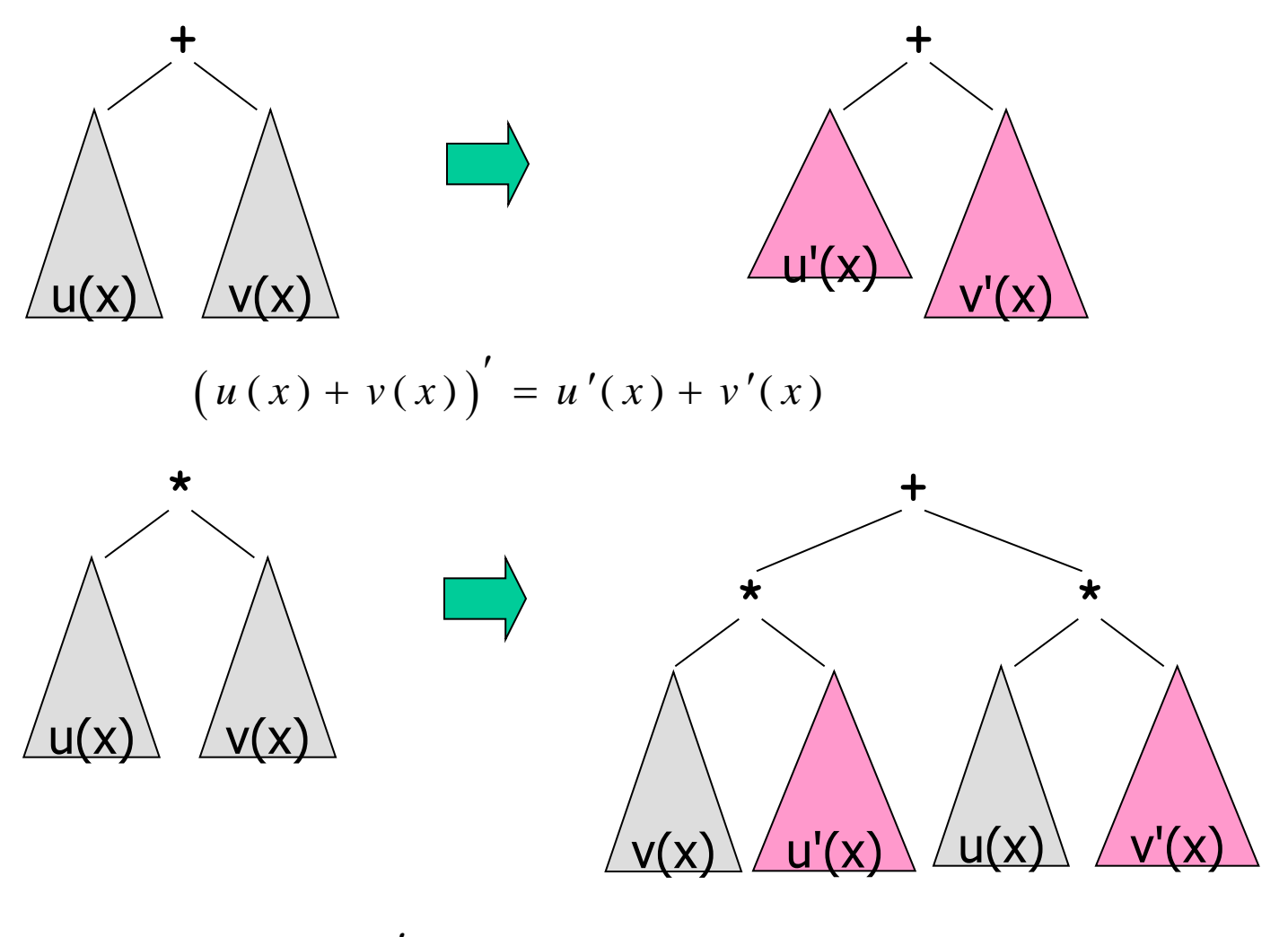

$$
(u(x)v(x))' = v(x)u'(x) + u(x)v'(x)
$$

#### อนุพันธ์ของต้นไม้นิพจน์ : ^

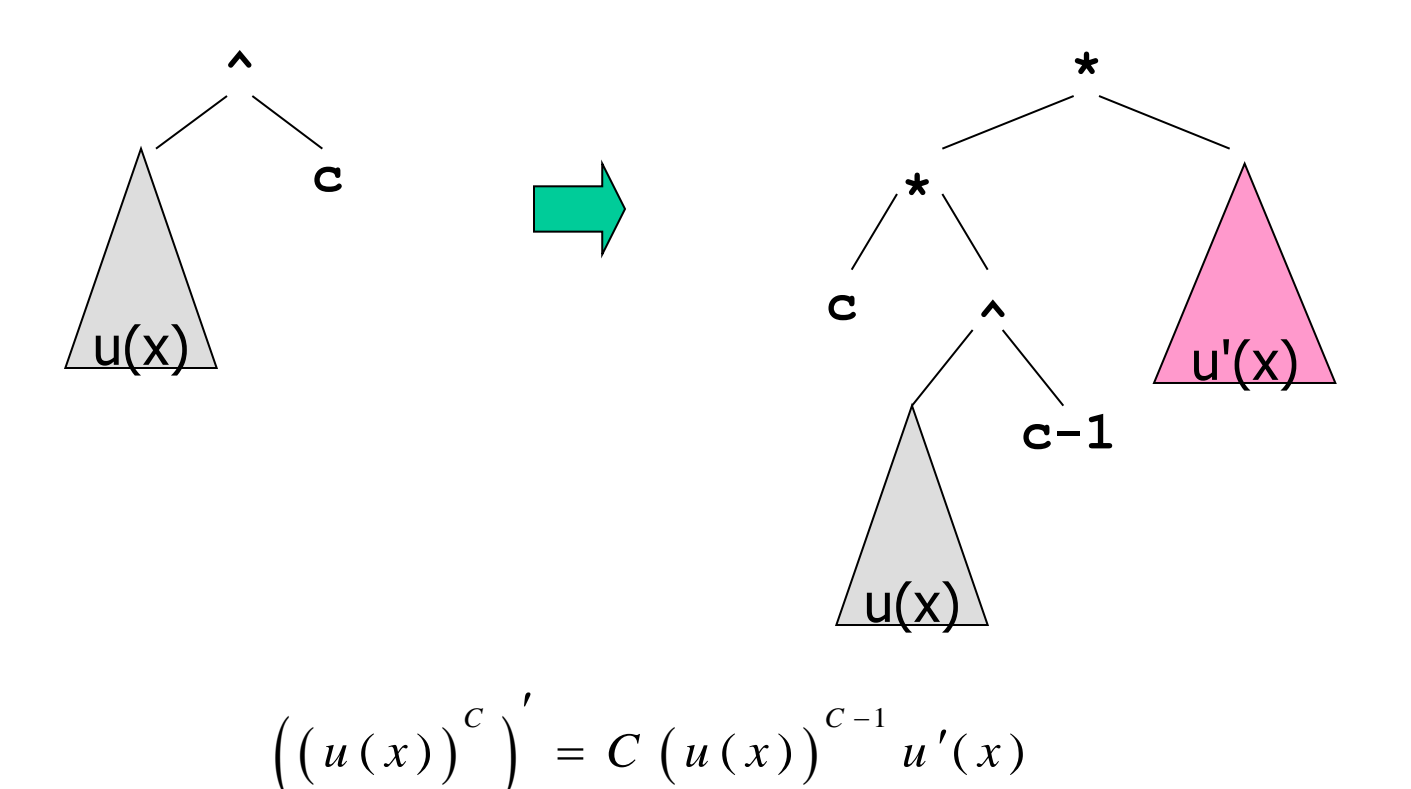

#### อนุพันธ์ของต้นไม้นิพจน์ : /

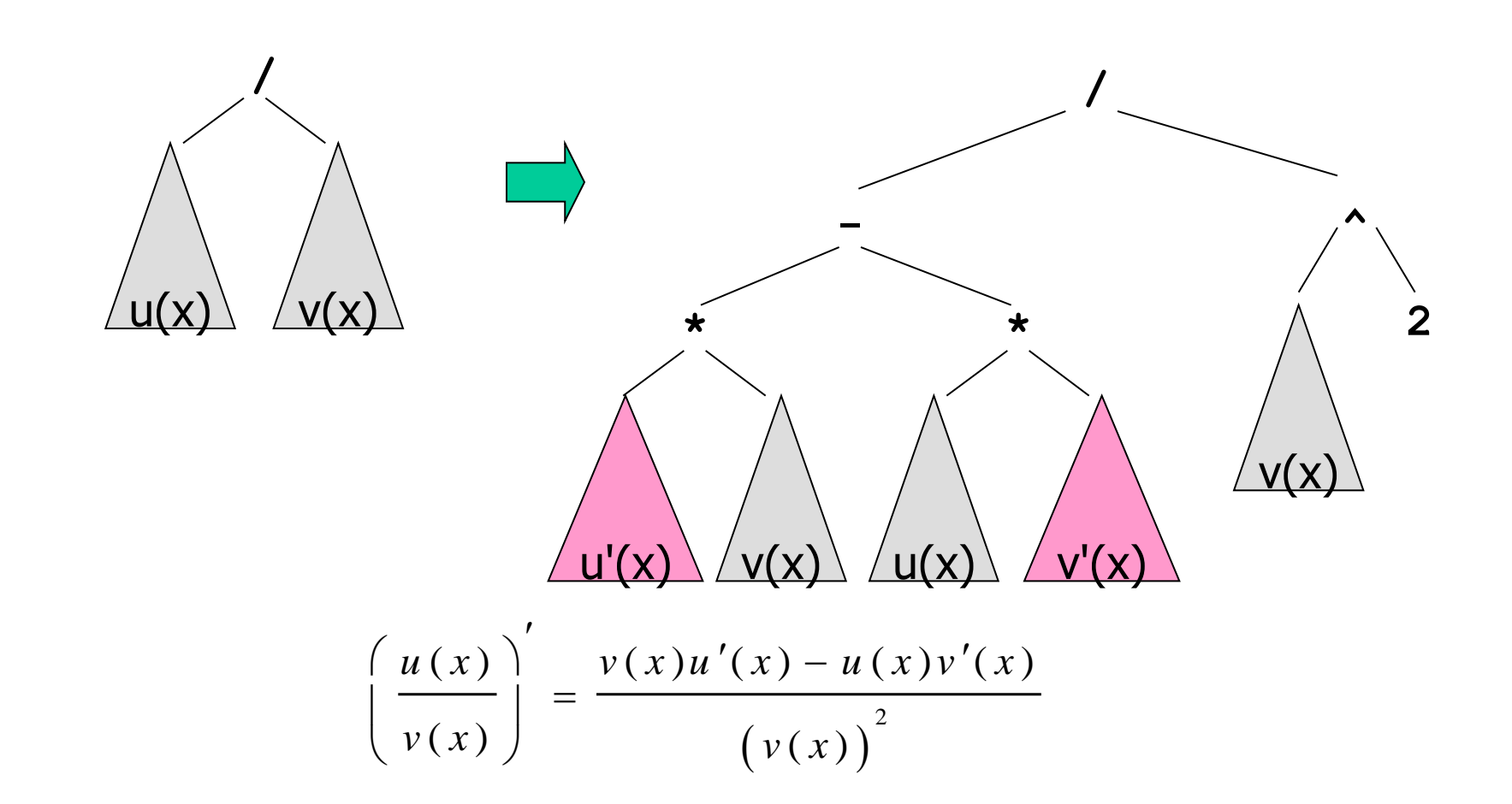

## ้ตัวอย่างการหาอนุพันธ์ของต้นไม้

![](_page_29_Figure_1.jpeg)

## การหาอนุพันธ์

```
node *diff(node *r) {
     if (r == NULL) return NULL;
     char s = r->data;
     if ( r.isLeaf() ) {
       r->data = (s == 'x' ? '1' : '0');
     } else {
      if (s == '+') \t\t r = diffSum(r); else if (s == '-') r = diffSum(r);
      else if (s == '^') r = diffPow(r);
      else if (s == '*') r = diffMult(r);
      else if (s == '/') r = diffDiv(r);
     }
     return r;
}
```
การหาอนุพันธ์ : +, \*

```
node *diffSum(node *r) {
      r->left = diff(r->left);
      r->right = diff(r->right);
      return r;
}
node *diffMult(node *r) {
      node *u = copy(r->left);
      node *v = copy(r->right);
      node *du = diff(r->left);
      node *dv = diff(r->right);
      node *t1 = new node('*', u, dv);
      node *t2 = new node('*', v, du);
      return new node('+', t1, t2);
}
                                             (u(x) + v(x))' = u'(x) + v'(x)(u(x)v(x))' = v(x)u'(x) + u(x)v'(x)\overline{\phantom{a}}= v(x)u'(x) + u(x)v'(x)+ 
                                                   t1<sup>*</sup>
                                                \langle u(x) \rangle \langle v'(x) \rangle\mathbf{u} dv
                                                                  * 
t2 
                                                             \sqrt{x} \sqrt{x} \sqrt{x}v du
```
## เขียนโปรแกรมทั้งหมดให้สมบูรณ์

![](_page_32_Figure_1.jpeg)

![](_page_32_Figure_2.jpeg)

### สรุป

 ต้นไม้เป็นโครงสร้างในการจัดเก็บข้อมูล สร้างต้นไม้ได้ด้วยการโยงปมของต้นไม้ ต้นไม้แบบทวิภาคเป็นต้นไม้ที่แต่ละปมมี 2 ลูก มองต้นไม้ใหญ่ประกอบด้วยต้นไม้ย่อย ท าให้เขียนฟังก์ชันได้แบบเวียนเกิด ิ ≻ การประมวลข้อมูลตามปม กระทำได้ด้วยการแวะผ่าน ้แบบก่อนลำดับ ตามลำดับ หรือหลังลำดับ